## **SIEMENS** PLC

**理商——西门子华北总代理**

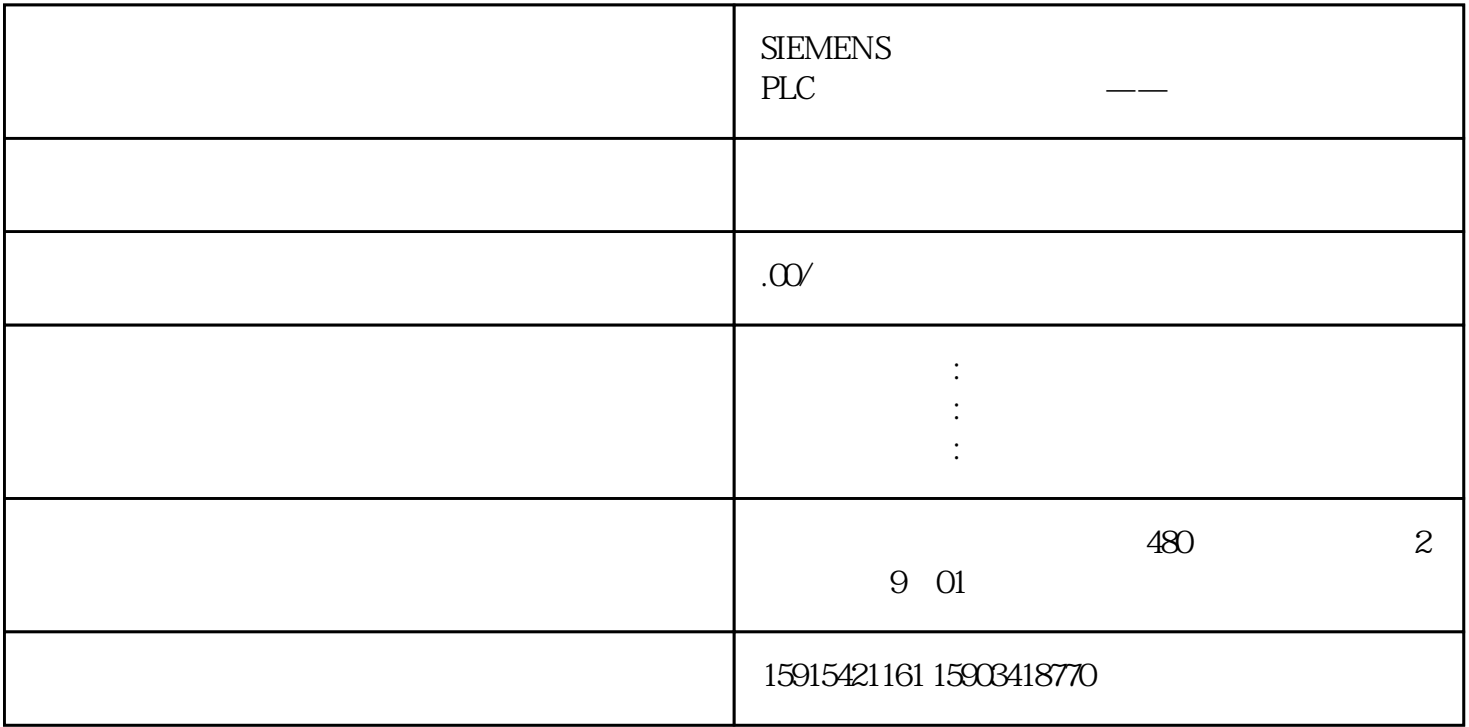

1

## InverterEdge

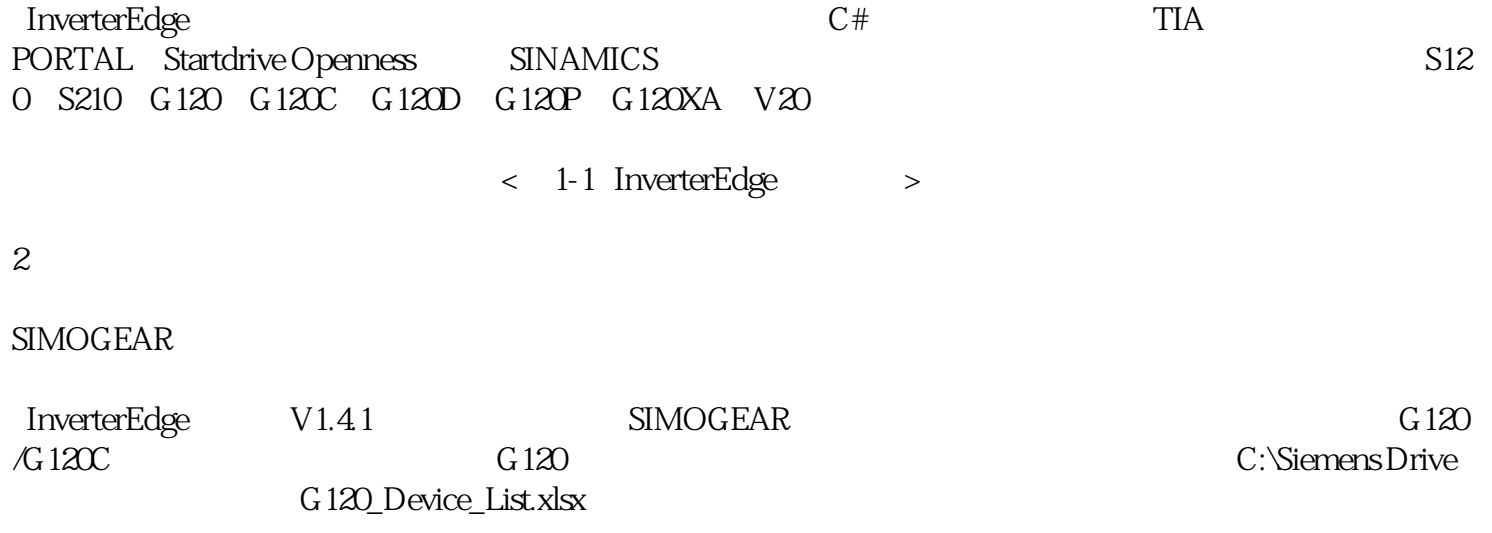

 ${\large\bf SIMOGEAR} \hspace{2cm} {\large\bf Inv}$ erterEdge